# Package 'enrichplot'

March 30, 2021

Title Visualization of Functional Enrichment Result

#### Version 1.10.2

Description The 'enrichplot' package implements several visualization methods for interpreting functional enrichment results obtained from ORA or GSEA analysis. All the visualization methods are developed based on 'ggplot2' graphics.

**Depends**  $R (= 3.5.0)$ 

- Imports cowplot, DOSE, ggplot2, ggraph, graphics, grid, igraph, methods, plyr, purrr, RColorBrewer, reshape2, stats, utils, scatterpie, shadowtext, GOSemSim, magrittr
- Suggests clusterProfiler, dplyr, europepmc, ggupset, knitr, org.Hs.eg.db, prettydoc, tibble, tidyr, ggforce, AnnotationDbi, ggplotify, ggridges, grDevices, gridExtra, ggnewscale, ggrepel

#### VignetteBuilder knitr

License Artistic-2.0

URL <https://yulab-smu.top/biomedical-knowledge-mining-book/>

BugReports <https://github.com/GuangchuangYu/enrichplot/issues>

biocViews Annotation, GeneSetEnrichment, GO, KEGG, Pathways, Software, Visualization

Encoding UTF-8

LazyData true

RoxygenNote 7.1.1

git\_url https://git.bioconductor.org/packages/enrichplot

git branch RELEASE 3 12

git last commit 77ee04f

git\_last\_commit\_date 2021-01-28

Date/Publication 2021-03-29

Author Guangchuang Yu [aut, cre] (<https://orcid.org/0000-0002-6485-8781>), Erqiang Hu [ctb]

Maintainer Guangchuang Yu <guangchuangyu@gmail.com>

## <span id="page-1-0"></span>R topics documented:

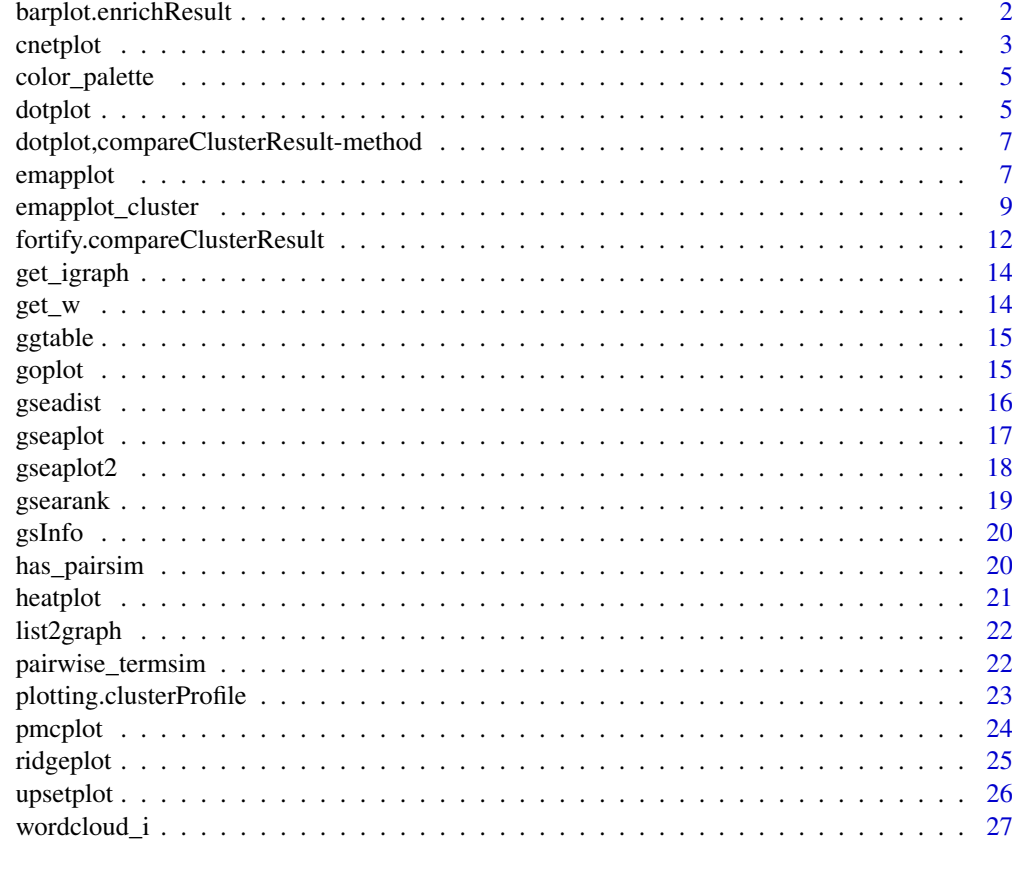

#### **Index [28](#page-27-0) Propose 28 Propose 28 Propose 28 Propose 28 Propose 28 Propose 28 Propose 28 Propose 28 Propose 28 Pro**

barplot.enrichResult *barplot*

## Description

barplot of enrichResult

```
## S3 method for class 'enrichResult'
barplot(
  height,
  x = "Count",color = "p.adjust",
  showCategory = 8,
  font.size = 12,
  title = \binom{m}{k},
  label_format = 30,
  ...
\lambda
```
#### <span id="page-2-0"></span>cnetplot 3

#### Arguments

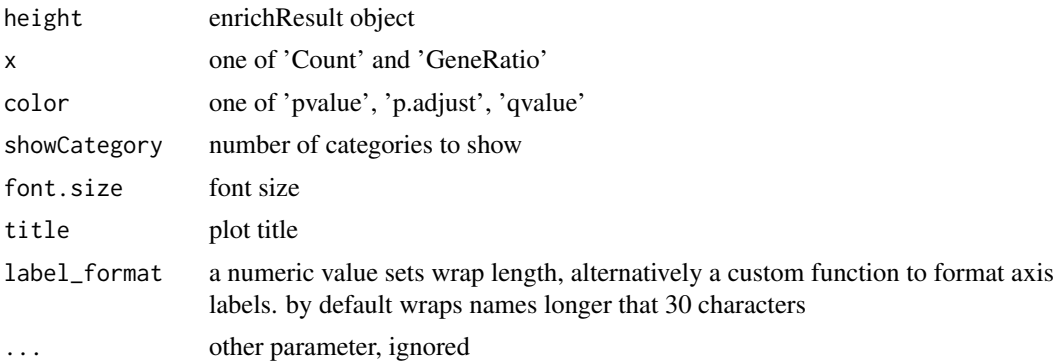

#### Value

ggplot object

#### Examples

```
library(DOSE)
data(geneList)
de <- names(geneList)[1:100]
x <- enrichDO(de)
barplot(x)
```
cnetplot *cnetplot*

#### Description

Gene-Concept Network

```
cnetplot(x, showCategory = 5, foldChange = NULL, layout = "kk", ...)
## S4 method for signature 'enrichResult'
cnetplot(x, showCategory = 5, foldChange = NULL, layout = "kk", ...)
## S4 method for signature 'gseaResult'
cnetplot(x, showCategory = 5, foldChange = NULL, layout = "kk", ...)
## S4 method for signature 'compareClusterResult'
cnetplot(x, showCategory = 5, foldChange = NULL, layout = "kk", ...)
cnetplot.enrichResult(
 x,
 showCategory = 5,
 foldChange = NULL,
 layout = "kk",colorEdge = FALSE,
```

```
circular = FALSE,
  node_label = "all",
  cex_category = 1,
  cex\_gene = 1,
  node_label_size = NULL,
  cex_label_category = 1,
  cex_label_gene = 1,
  ...
\lambda
```
#### Arguments

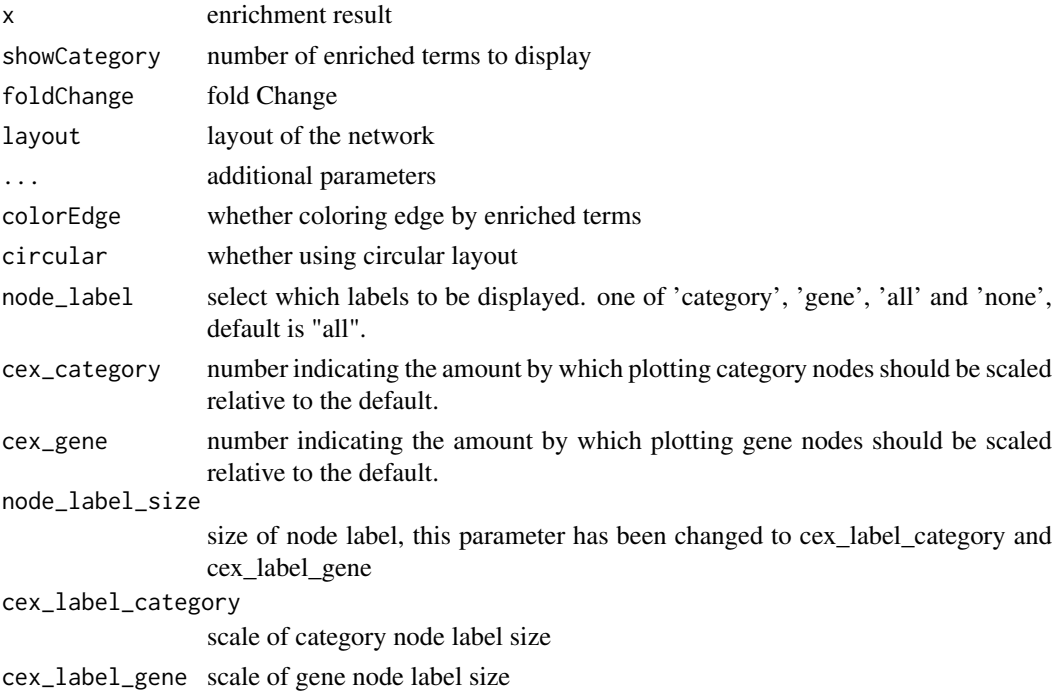

## Details

plot linkages of genes and enriched concepts (e.g. GO categories, KEGG pathways)

## Value

ggplot object

## Author(s)

Guangchuang Yu

## Examples

```
library(DOSE)
data(geneList)
de <- names(geneList)[1:100]
x \le - enrichDO(de)
cnetplot(x)
```
<span id="page-4-0"></span>color\_palette *color\_palette*

#### Description

create color palette for continuous data

## Usage

```
color_palette(colors)
```
#### Arguments

colors colors of length >=2

#### Value

color vector

#### Author(s)

guangchuang yu

## Examples

color\_palette(c("red", "yellow", "green"))

dotplot *dotplot*

#### Description

dotplot for enrichment result

```
dotplot(object, ...)
## S4 method for signature 'enrichResult'
dotplot(
  object,
  x = "GeneRatio",
  color = "p.adjust",
  showCategory = 10,
  size = NULL,
  split = NULL,font.size = 12,
  title = "",
```

```
label_format = 30,
...
```
#### 6 dotplot and the contract of the contract of the contract of the contract of the contract of the contract of the contract of the contract of the contract of the contract of the contract of the contract of the contract of

```
)
## S4 method for signature 'gseaResult'
dotplot(
  object,
  x = "GeneRatio",
  color = "p.adjust",
  showCategory = 10,
  size = NULL,
  split = NULL,font.size = 12,
  title = ",
  label_format = 30,
  ...
\lambda
```
## Arguments

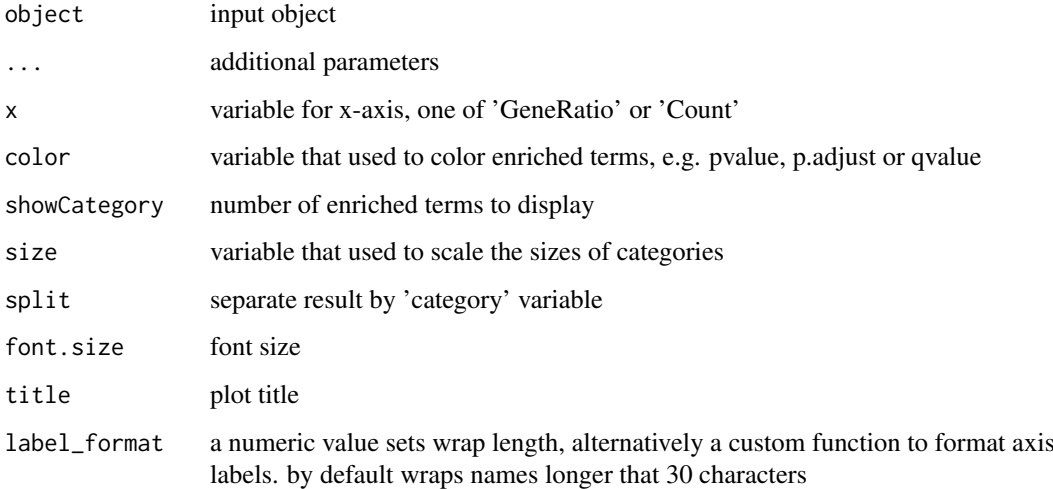

### Value

plot

## Author(s)

guangchuang yu

## Examples

```
library(DOSE)
data(geneList)
de <- names(geneList)[1:100]
x \leq - enrichDO(de)
dotplot(x)
```
<span id="page-6-0"></span>dotplot,compareClusterResult-method *dotplot*

## Description

dot plot method

## Usage

```
## S4 method for signature 'compareClusterResult'
dotplot(
  object,
  x = \simCluster,
  color = "p.adjust",
  showCategory = 5,
  split = NULL,
  font.size = 12,
  title = ",
  by = "geneRatio",
  includeAll = TRUE
\lambda
```
## Arguments

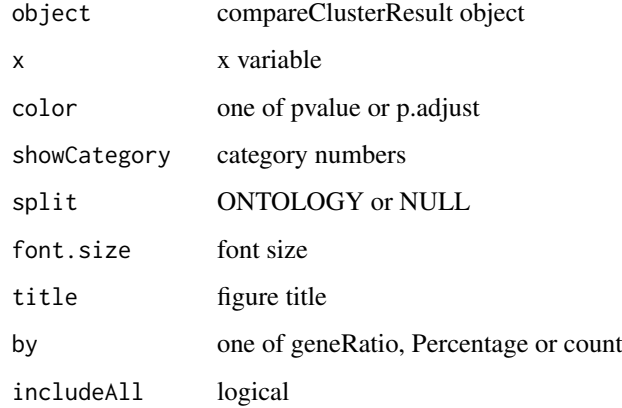

emapplot *emapplot*

## Description

Enrichment Map for enrichment result of over-representation test or gene set enrichment analysis

#### Usage

```
emapplot(x, showCategory = 30, color = "p.adjust", layout = "kk", ...)
## S4 method for signature 'enrichResult'
emapplot(x, showCategory = 30, color = "p.adjust", layout = "nicely", ...)
## S4 method for signature 'gseaResult'
emapplot(x, showCategory = 30, color = "p.adjust", layout = "nicely", ...)
## S4 method for signature 'compareClusterResult'
emapplot(x, showCategory = 30, color = "p.adjust", layout = "nicely", ...)
emapplot.enrichResult(
  x,
  showCategory = 30,
  color = "p.adjust",
  layout = "nicely",
  node_scale = NULL,
  line_scale = NULL,
  min\_edge = 0.2,
  node_label_size = NULL,
  cex_label_category = 1,
  cex_category = NULL,
  cex_line = NULL
)
emapplot.compareClusterResult(
  x,
  showCategory = 30,
  color = "p.adjust",
  layout = "nicely",
  split = NULL,pie = "equal",
  legend_n = 5,
  cex_category = NULL,
  pie_scale = NULL,
  cex<sub>-</sub>line = 1,
  min\_edge = 0.2,
  cex_label_category = 1,
  node_label_size = NULL
)
```
#### Arguments

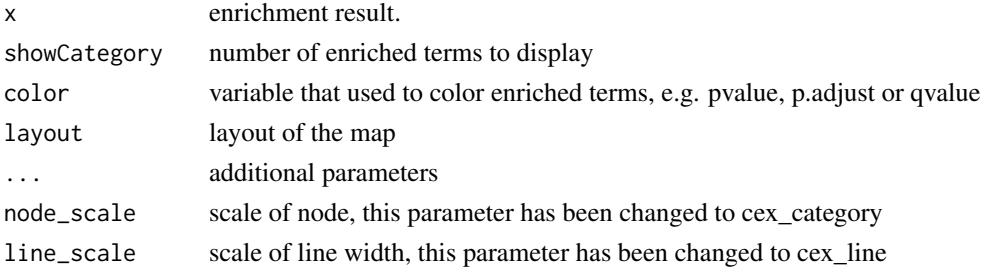

<span id="page-8-0"></span>emapplot\_cluster 9

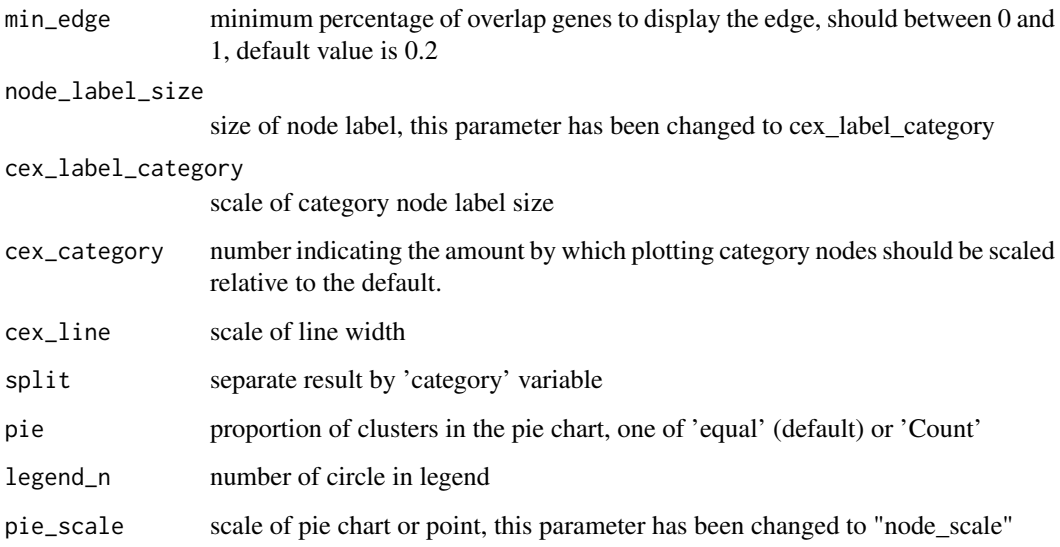

#### Details

This function visualizes gene sets as a network (i.e. enrichment map). Mutually overlapping gene sets tend to cluster together, making it easier for interpretation.

#### Value

ggplot object

## Author(s)

Guangchuang Yu

## Examples

```
library(DOSE)
data(geneList)
de <- names(geneList)[1:100]
x <- enrichDO(de)
x2 <- pairwise_termsim(x)
emapplot(x2)
```
emapplot\_cluster *emapplot\_cluster*

#### Description

Functional grouping network diagram for enrichment result of over-representation test or gene set enrichment analysis

```
emapplot_cluster(
  x,
  showCategory = nrow(x),
  color = "p.adjust",
  label_{frum} abel_format = 30,
  ...
)
## S4 method for signature 'enrichResult'
emapplot_cluster(
  x,
  showCategory = 30,
  color = "p.adjust",
  label_format = 30,
  ...
\lambda## S4 method for signature 'gseaResult'
emapplot_cluster(
  x,
  showCategory = 30,
  color = "p.adjust",
  label_format = 30,
  ...
)
## S4 method for signature 'compareClusterResult'
emapplot_cluster(
  x,
  showCategory = nrow(x),
  color = "p.adjust",
  label_format = 30,
  ...
)
emapplot_cluster.enrichResult(
  x,
  showCategory = 30,
  color = "p.adjust",
  cex<sub>-</sub>line = 1,
  with_edge = TRUE,
  nWords = 4,
  nCluster = NULL,
  split = NULL,min\_edge = 0.2,
  cex_label_group = 1,
  label_style = "shadowtext",
  group_legend = FALSE,
  cex_category = 1,
  label_{format} = 30,repel = FALSE,
```

```
...
)
emapplot_cluster.compareClusterResult(
  x,
  showCategory = 30,
  color = "p.adjust",
  cex\_line = 1,
  with_edge = TRUE,
  nWords = 4,nCluster = NULL,
  split = NULL,min\_edge = 0.2,
  cex_label_group = 1,
  pie = "equal",
  legend_n = 5,
  cex_category = 1,
  label_style = "shadowtext",
  group_legend = FALSE,
  label_format = 30,
  repel = FALSE,
  ...
)
```
#### Arguments

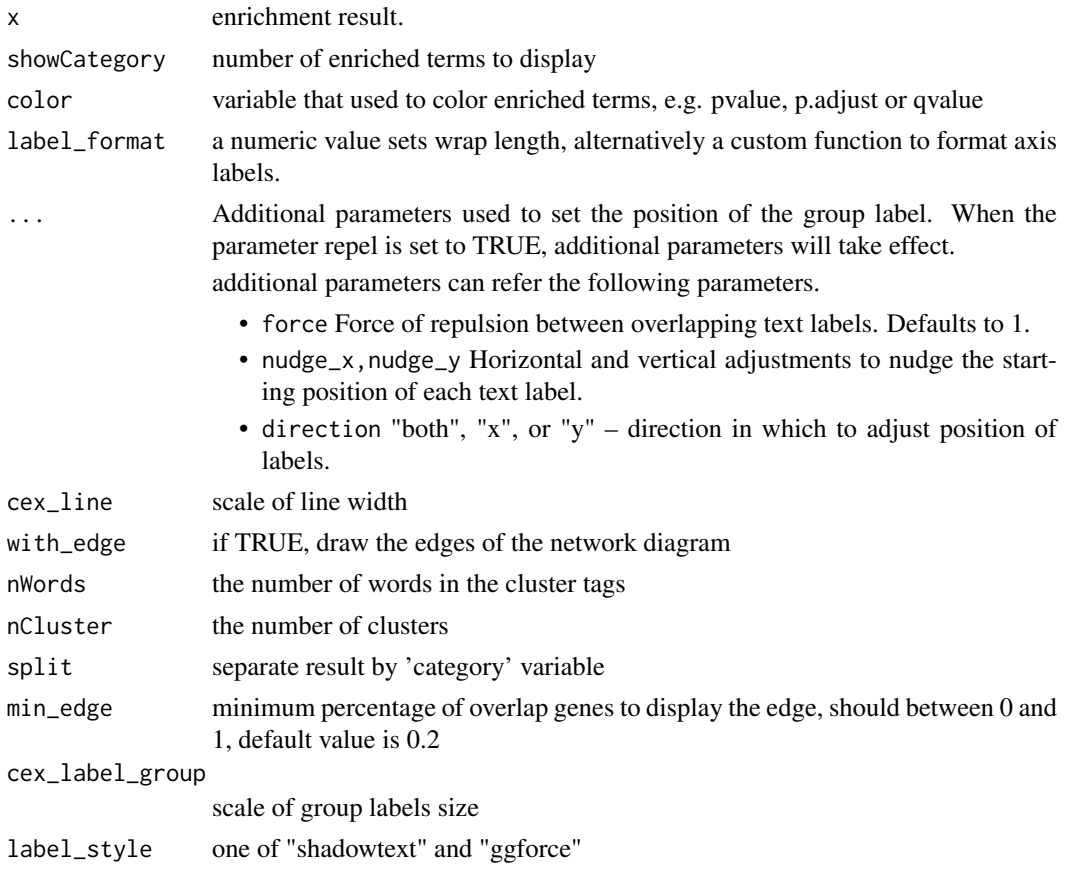

<span id="page-11-0"></span>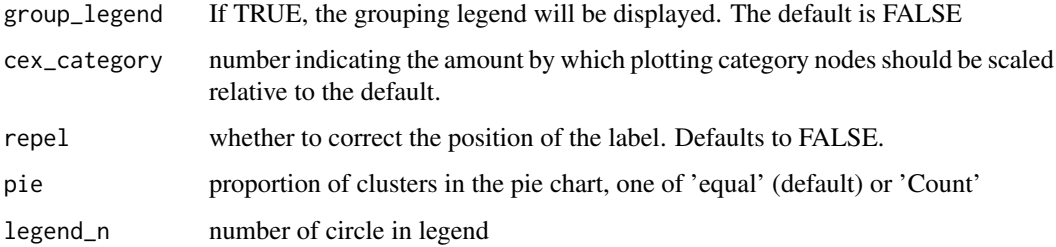

#### Details

This function visualizes gene sets as a grouped network (i.e. enrichment map). Gene sets with high similarity tend to cluster together, making it easier for interpretation.

## Value

ggplot object

#### Examples

```
## Not run:
   library(clusterProfiler)
   library(org.Hs.eg.db)
   library(enrichplot)
   library(GOSemSim)
   library(DOSE)
   data(geneList)
   gene <- names(geneList)[abs(geneList) > 2]
   ego <- enrichGO(gene = gene,
       universe = names(geneList),
       OrgDb = org.Hs.eg.db,
       ont = "CC",pAdjustMethod = "BH",
       pvalueCutoff = 0.01,
       qvalueCutoff = 0.05,
       readable = TRUE)
   d <- godata('org.Hs.eg.db', ont="BP")
   ego2 <- pairwise_termsim(ego, method = "Wang", semData = d)
   emapplot_cluster(ego2, showCategory = 80)
```

```
## End(Not run)
```
fortify.compareClusterResult *fortify*

#### Description

convert compareClusterResult to a data.frame that ready for plot convert enrichResult object for ggplot2

## Usage

```
## S3 method for class 'compareClusterResult'
fortify(
  model,
  data,
  showCategory = 5,
  by = "geneRatio",
  split = NULL,includeAll = TRUE
)
## S3 method for class 'enrichResult'
fortify(
  model,
  data,
  showCategory = 5,
  by = "Count",
  order = FALSE,
  drop = FALSE,
  split = NULL,
  ...
)
```
## Arguments

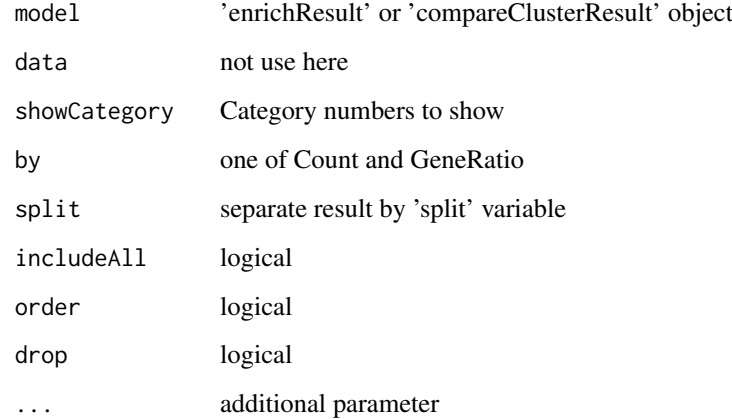

## Value

data.frame data.frame

## Author(s)

Guangchuang Yu

<span id="page-13-0"></span>

## Description

Get an iGraph object

## Usage

get\_igraph(x, y, n, color, cex\_line, min\_edge)

## Arguments

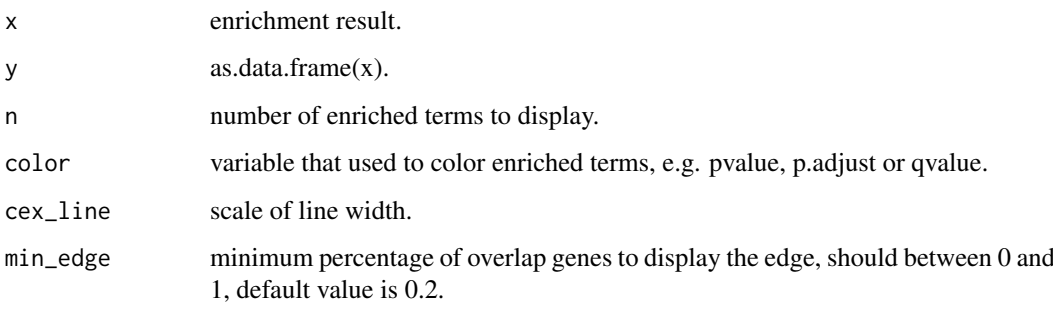

#### Value

an iGraph object

get\_w *A function for get sel\_w and net\_w*

## Description

A function for get sel\_w and net\_w

## Usage

```
get_w(wordd)
```
## Arguments

wordd clusters

<span id="page-14-0"></span>ggtable *ggtable*

## Description

plot table

## Usage

 $ggtable(d, p = NULL)$ 

## Arguments

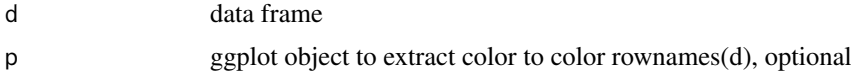

## Value

ggplot object

### Author(s)

guangchuang yu

goplot *goplot*

## Description

plot induced GO DAG of significant terms

```
goplot(
  x,
  showCategory = 10,
  color = "p.adjust",
  layout = "sugiyama",
  geom = "text",
  ...
)
## S4 method for signature 'enrichResult'
goplot(
  x,
  showCategory = 10,
  color = "p.adjust",
  layout = "sugiyama",
  geom = "text",
```
#### <span id="page-15-0"></span>16 gseadist and the set of the set of the set of the set of the set of the set of the set of the set of the set of the set of the set of the set of the set of the set of the set of the set of the set of the set of the set

```
...
\lambda## S4 method for signature 'gseaResult'
goplot(
  x,
  showCategory = 10,
  color = "p.adjust",
  layout = "sugiyama",
  geom = "text",...
)
goplot.enrichResult(
  x,
  showCategory = 10,
  color = "p.adjust",
  layout = "sugiyama",
  geom = "text",
  ...
)
```
#### Arguments

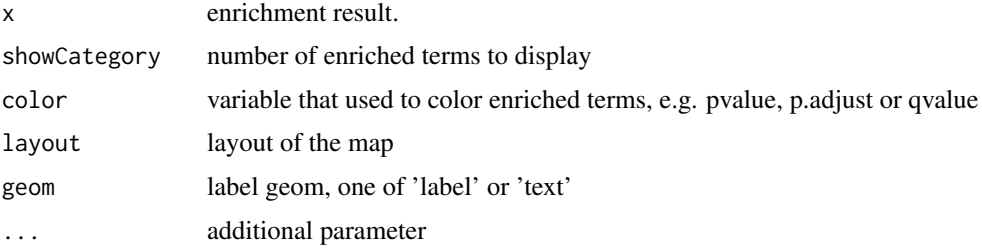

## Value

ggplot object

## Author(s)

guangchuang yu

gseadist *gseadist*

#### Description

plot logFC distribution of selected gene sets

## Usage

gseadist(x, IDs, type = "density")

#### <span id="page-16-0"></span>gseaplot the contract of the contract of the contract of the contract of the contract of the contract of the contract of the contract of the contract of the contract of the contract of the contract of the contract of the c

#### Arguments

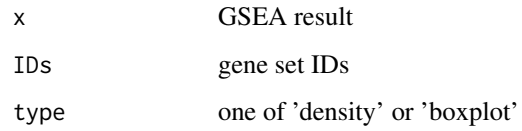

#### Value

distribution plot

## Author(s)

Guangchuang Yu

gseaplot *gseaplot*

## Description

visualize analyzing result of GSEA

```
gseaplot(x, geneSetID, by = "all", title = "", ...)
## S4 method for signature 'gseaResult'
gseaplot(
  x,
  geneSetID,
  by = "all",title = ",
  color = "black",color.line = "green",
  color.vline = "#FA5860",...
)
gseaplot.gseaResult(
  x,
  geneSetID,
  by = "all",title = ",
  color = "black",color.line = "green",
  color.vline = "#FA5860",
  ...
)
```
<span id="page-17-0"></span>18 gseaplot2

#### Arguments

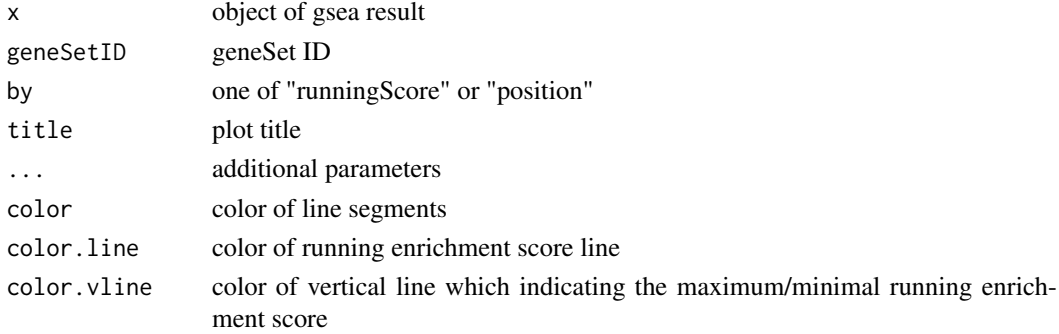

#### Details

plotting function for gseaResult

## Value

ggplot2 object ggplot2 object

#### Author(s)

Guangchuang Yu

#### Examples

```
library(DOSE)
data(geneList)
x <- gseDO(geneList)
gseaplot(x, geneSetID=1)
```
gseaplot2 *gseaplot2*

## Description

GSEA plot that mimic the plot generated by broad institute's GSEA software

```
gseaplot2(
  x,
  geneSetID,
  title = ",
  color = "green",
  base_size = 11,
  rel_{helghts} = c(1.5, 0.5, 1),subplots = 1:3,
  pvalue_table = FALSE,
  ES_geom = "line"
)
```
#### <span id="page-18-0"></span>gsearank 19

## Arguments

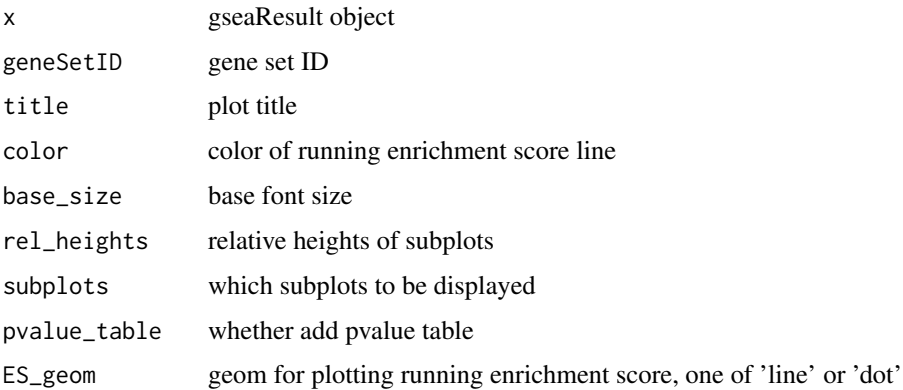

## Value

plot

## Author(s)

Guangchuang Yu

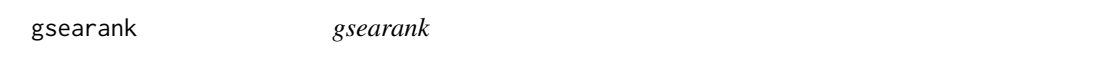

## Description

plot ranked list of genes with running enrichment score as bar height

## Usage

```
gsearank(x, geneSetID, title = "")
```
## Arguments

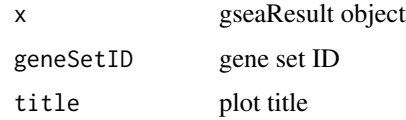

## Value

ggplot object

## Author(s)

Guangchuang Yu

<span id="page-19-0"></span>gsInfo *gsInfo*

## Description

extract gsea result of selected geneSet

#### Usage

gsInfo(object, geneSetID)

## Arguments

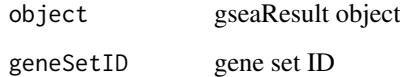

#### Value

data.frame

## Author(s)

Guangchuang Yu

has\_pairsim *Check whether the similarity matrix exists*

## Description

Check whether the similarity matrix exists

## Usage

has\_pairsim(x)

## Arguments

x result of enrichment analysis

<span id="page-20-0"></span>heatplot *heatplot*

#### Description

heatmap like plot for functional classification

#### Usage

```
heatplot(x, showCategory = 30, foldChange = NULL)## S4 method for signature 'enrichResult'
heatplot(x, showCategory = 30, foldChange = NULL)## S4 method for signature 'gseaResult'
heatplot(x, showCategory = 30, foldChange = NULL)heatplot.enrichResult(
  x,
  showCategory = 30,
  foldChange = NULL,
  label_format = 30
)
```
#### Arguments

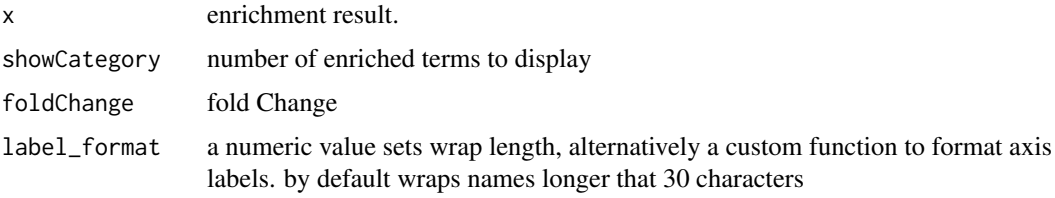

## Value

ggplot object

#### Author(s)

guangchuang yu Guangchuang Yu

#### Examples

```
library(DOSE)
data(geneList)
de <- names(geneList)[1:100]
x <- enrichDO(de)
heatplot(x)
```
<span id="page-21-0"></span>

#### Description

convert a list of gene IDs to igraph object.

#### Usage

```
list2graph(inputList)
```
#### Arguments

inputList a list of gene IDs

#### Value

a igraph object.

#### Author(s)

Guangchuang Yu

pairwise\_termsim *pairwise\_termsim*

#### Description

Get the similarity matrix

```
pairwise_termsim(x, method = "JC", semData = NULL, showCategory = 30)
## S4 method for signature 'enrichResult'
pairwise_termsim(x, method = "JC", semData = NULL, showCategory = 200)
## S4 method for signature 'gseaResult'
pairwise_termsim(x, method = "JC", semData = NULL, showCategory = 200)
## S4 method for signature 'compareClusterResult'
pairwise_termsim(x, method = "JC", semData = NULL, showCategory = 200)
pairwise_termsim.enrichResult(
 x,
 method = "JC",semData = NULL,
 showCategory = 200
)
```

```
pairwise_termsim.compareClusterResult(
  x,
  method = "JC",semData = NULL,
  showCategory = 200
)
```
#### Arguments

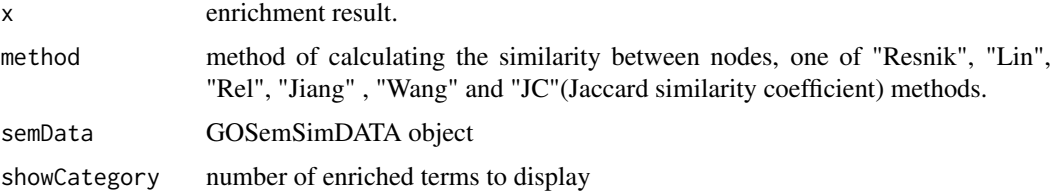

## Details

This function add similarity matrix to the termsim slot of enrichment result.

#### Examples

```
## Not run:
   library(clusterProfiler)
   library(org.Hs.eg.db)
   library(enrichplot)
   library(GOSemSim)
   library(DOSE)
   data(geneList)
   gene <- names(geneList)[abs(geneList) > 2]
   ego <- enrichGO(gene = gene,
       universe = names(geneList),<br>OrgDb = org.Hs.eg.db,
                     = org.Hs.eg.db,
       \int ont = "BP",
       pAdjustMethod = "BH"
        pvalueCutoff = 0.01,
        qvalueCutoff = 0.05,
       readable = TRUE)
   d <- godata('org.Hs.eg.db', ont="BP")
   ego2 <- pairwise_termsim(ego, method="Wang", semData = d)
   emapplot(ego2)
   emapplot_cluster(ego2)
## End(Not run)
```
plotting.clusterProfile

*plotting-clusterProfile*

#### Description

Internal plot function for plotting compareClusterResult

24 pmcplot

## Usage

```
plotting.clusterProfile(
  clProf.reshape.df,
  x = \inftyCluster,
  type = "dot",
  colorBy = "p.adjust",
  by = "geneRatio",
  title = ",
  font.size = 12
\lambda
```
## Arguments

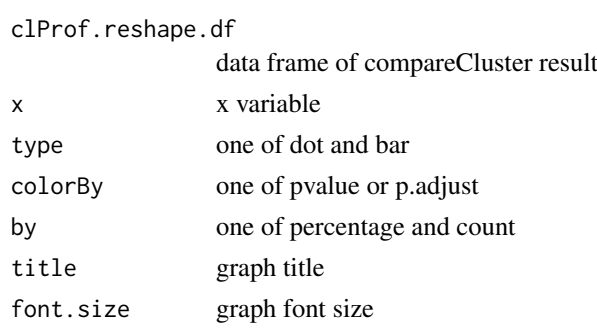

## Value

ggplot object

#### Author(s)

Guangchuang Yu <https://guangchuangyu.github.io>

pmcplot *pmcplot*

## Description

PubMed Central Trend plot

#### Usage

```
pmcplot(query, period, proportion = TRUE)
```
## Arguments

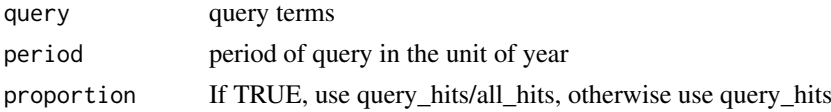

## Value

ggplot object

<span id="page-23-0"></span>

#### <span id="page-24-0"></span>ridgeplot 25

#### Author(s)

guangchuang yu

```
ridgeplot ridgeplot
```
## Description

ridgeline plot for GSEA result

## Usage

```
ridgeplot(
  x,
  showCategory = 30,
  fill = "p.addjust",core_enrichment = TRUE,
  label_format = 30
\lambda## S4 method for signature 'gseaResult'
ridgeplot(
  x,
  showCategory = 30,
  fill = "p.adjust",
  core_enrichment = TRUE,
  label_format = 30
)
ridgeplot.gseaResult(
  x,
  showCategory = 30,
  fill = "p.adjust",
  core_enrichment = TRUE,
  label_format = 30)
```
## Arguments

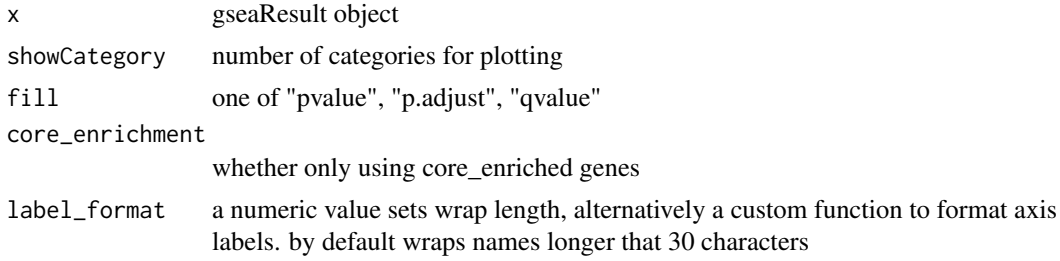

#### Value

ggplot object

#### 26 upsetplot

#### Author(s)

Guangchuang Yu

#### Examples

```
library(DOSE)
data(geneList)
x <- gseDO(geneList)
ridgeplot(x)
```
upsetplot *upsetplot method*

## Description

upsetplot method generics

## Usage

```
upsetplot(x, ...)
## S4 method for signature 'enrichResult'
upsetplot(x, n = 10, ...)## S4 method for signature 'gseaResult'
upsetplot(x, n = 10, ...)
```
#### Arguments

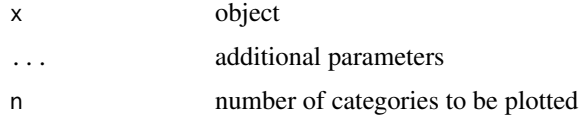

## Value

plot

#### Author(s)

Guangchuang Yu

## Examples

```
require(DOSE)
data(geneList)
de=names(geneList)[1:100]
x <- enrichDO(de)
upsetplot(x, 8)
```
<span id="page-25-0"></span>

<span id="page-26-0"></span>wordcloud\_i *Get cluster labels*

## Description

Get cluster labels

## Usage

wordcloud\_i(cluster, pdata2, nWords)

## Arguments

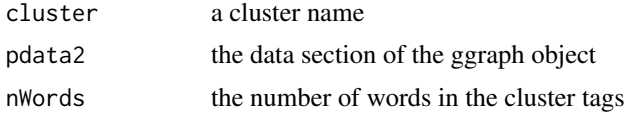

# <span id="page-27-0"></span>Index

```
barplot.enrichResult, 2
cnetplot, 3
cnetplot,compareClusterResult-method
        (cnetplot), 3
cnetplot,enrichResult-method
        (cnetplot), 3
cnetplot,gseaResult-method (cnetplot), 3
cnetplot.enrichResult (cnetplot), 3
color_palette, 5
dotplot, 5
dotplot,compareClusterResult,ANY-method
        (dotplot,compareClusterResult-method),
gsearank, 19
        7
dotplot,compareClusterResult-method, 7
dotplot,enrichResult-method (dotplot), 5
dotplot,gseaResult-method (dotplot), 5
emapplot, 7
emapplot,compareClusterResult-method
        (emapplot), 7
emapplot,enrichResult-method
        (emapplot), 7
emapplot,gseaResult-method (emapplot), 7
emapplot.compareClusterResult
        (emapplot), 7
emapplot.enrichResult (emapplot), 7
emapplot_cluster, 9
emapplot_cluster,compareClusterResult-method
pairwise_termsim,enrichResult-method
        (emapplot_cluster), 9
emapplot_cluster,enrichResult-method
        (emapplot_cluster), 9
emapplot_cluster,gseaResult-method
        (emapplot_cluster), 9
emapplot_cluster.compareClusterResult
        (emapplot_cluster), 9
emapplot_cluster.enrichResult
        (emapplot_cluster), 9
fortify.compareClusterResult, 12
fortify.enrichResult
        (fortify.compareClusterResult),
        12
                                               get_igraph, 14
                                               get_w, 14
                                               ggtable, 15
                                               goplot, 15
                                               goplot,enrichResult-method (goplot), 15
                                               goplot,gseaResult-method (goplot), 15
                                               goplot.enrichResult (goplot), 15
                                               gseadist, 16
                                               gseaplot, 17
                                               gseaplot,gseaResult-method (gseaplot),
                                                        17
                                               gseaplot.gseaResult (gseaplot), 17
                                               gseaplot2, 18
                                               gsInfo, 20
                                               has_pairsim, 20
                                               heatplot, 21
                                               heatplot,enrichResult-method
                                                        (heatplot), 21
                                               heatplot,gseaResult-method (heatplot),
                                                        21
                                               heatplot.enrichResult (heatplot), 21
                                               list2graph, 22
                                               pairwise_termsim, 22
                                               pairwise_termsim,compareClusterResult-method
                                                        (pairwise_termsim), 22
                                                        (pairwise_termsim), 22
                                               pairwise_termsim,gseaResult-method
                                                        (pairwise_termsim), 22
                                               pairwise_termsim.compareClusterResult
                                                        (pairwise_termsim), 22
                                               pairwise_termsim.enrichResult
                                                        (pairwise_termsim), 22
                                               plotting.clusterProfile, 23
                                               pmcplot, 24
                                               ridgeplot, 25
                                               ridgeplot,gseaResult-method
                                                        (ridgeplot), 25
                                               ridgeplot.gseaResult (ridgeplot), 25
```
#### INDEX 29

```
upsetplot
, 26
upsetplot,enrichResult,ANY-method (upsetplot), 26
upsetplot,enrichResult-method (upsetplot), 26
upsetplot,gseaResult
(upsetplot
)
, 26
upsetplot,gseaResult-method (upsetplot), 26
```
wordcloud\_i , [27](#page-26-0)